Департамент образования и науки города Москвы Самарский филиал Государственного автономного образовательного учреждения высшего образования города Москвы «Московский городской педагогический университет»

# **МЕТОДИЧЕСКОЕ ПОСОБИЕ ПО ПОДГОТОВКЕ КУРСОВЫХ РАБОТ**

*Текстовое учебное электронное издание* 

Самара 2023

ББК Ч448.028.125я73 УДК 378.147(075.8) М54

Печатается по решению Ученого совета СФ ГАОУ ВО МГПУ

*Составители*: к. ф.-м. н., доцент С. Н. Богданов, к. п. н. А. М. Иванов, к. п. н. Н. Н. Орлова *Рецензент –* к. п. н., доцент, зав. кафедрой ИКТ в образовании СГСПУ О. Ф. Брыксина

М54 Методическое пособие по подготовке курсовых работ / сост.: С. Н. Богданов, А. М. Иванов, Н. Н. Орлова. – Электрон. текстовые данные (438 КБ). – Самара: СФ ГАОУ ВО МГПУ, 2023. – URL: [https://samara.mgpu.ru/files/elibrary/VM\\_INF/KR.pdf](https://samara.mgpu.ru/files/elibrary/VM_INF/KR.pdf)

Пособие предназначено для обучающихся по направлениям подготовки 44.03.01 Педагогическое образование, направленность (профиль) «Информатика и информационные технологии обучения», «Математика и современные образовательные технологии», 44.03.05 Педагогическое образование (с двумя профилями подготовки), направленность (профиль) «Информатика и математика», 44.04.01 Педагогическое образование, направленность (профиль) программы «Методика обучения информатике: технология связи и информационная безопасность», 44.04.01 Педагогическое образование, направленность (профиль) программы «Математическое образование», и содержит рекомендации по выбору темы курсовой работы, основным этапам её подготовки, написанию, оформлению и защите.

> ББК Ч448.028.125я73 УДК 378.147(075.8)

*Текстовое учебное электронное издание*

Самарский филиал ГАОУ ВО МГПУ, 443081, г. Самара, ул. Стара-Загора, 76. Формат  $60x90^{1/16}$ . Гарнитура Times New Roman. Усл. печ. л. 2,5.

© СФ ГАОУ ВО МГПУ, 2023 © С. Н. Богданов, 2023 © А. М. Иванов, 2023 © Н. Н. Орлова, 2023

# **СОДЕРЖАНИЕ**

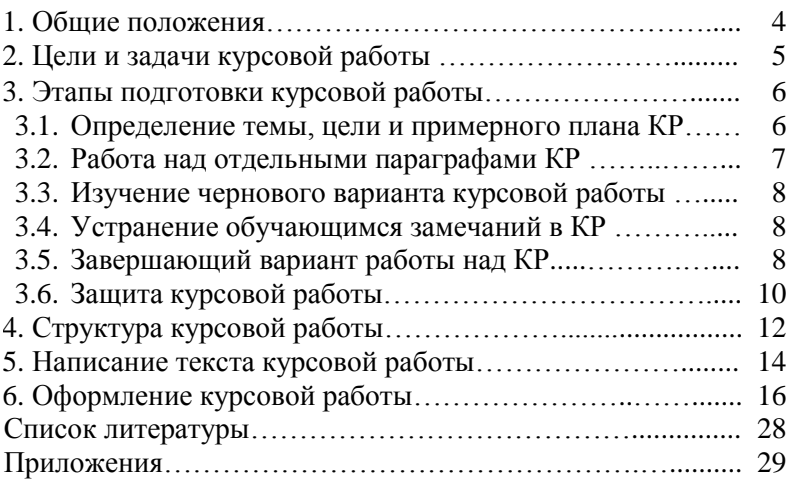

#### **1. Общие положения**

Курсовая работа является неотъемлемой частью образовательного процесса высшего учебного заведения и предназначена для углубления знаний обучающихся по изучаемым дисциплинам, развития навыков исследовательской деятельности, обучению подбору, изучению и обобщению материалов, являющихся источниками информации в выбранной предметной области.

Курсовая работа (КР) является отдельным видом учебной деятельности – формой исследовательской работы обучающегося и составляет самостоятельное теоретическое или экспериментальное исследование отдельных частей учебного процесса, общих подходов к разрешению изучаемой проблемы; аналитический обзор источников с включением самостоятельных переводов научнопедагогической литературы.

Выполнение КР направлено на формирование у обучающихся способности самостоятельно мыслить, анализировать и сопоставлять факты, обобщать и логически излагать материал и дает возможность подготавливать обучающихся к дальнейшей исследовательской деятельности, осуществляемой в рамках дипломного проектирования.

Целью настоящего методического пособия является повышение уровня организации и качества подготовки курсовых работ, а также обеспечение единства требований, предъявляемых к содержанию и оформлению КР.

Пособие предназначено для обучающихся по направлениям подготовки 44.03.01 Педагогическое образование, направленность (профиль) «Информатика и информационные технологии обучения», «Математика и современные образовательные технологии», 44.03.05 Педагогическое образование (с двумя профилями подготовки), направленность (профиль) «Информатика и математика», 44.04.01 Педагогическое образование, направленность (профиль) программы «Методика обучения информатике: технология связи и информационная безопасность», 44.04.01 Педагогическое образование, направленность (профиль) программы «Математическое образование», и содержит рекомендации по выбору темы курсовой работы, основным этапам её подготовки, написанию, оформлению и защите.

## **2. Цели и задачи курсовой работы**

Курсовые работы по направлениям подготовки 44.03.01 и 44.03.05 Педагогическое образование предлагаются к написанию обучающимся третьего года обучения, когда они уже обладают знаниями основ информатики, математики и методики преподавания. Поэтому целью написания курсовой работы является систематизация и углубление уже приобретенных обучающимся знаний, самостоятельное изучение избранных вопросов, разработка методических рекомендаций по изучению школьной информатики и математики.

Во время подготовки КР перед обучающимся не стоит задача разработать авторскую методику изучения той или иной темы. В процессе изложения темы обучающемуся необходимо показать способность научно использовать литературу, понимать методологию изложения материала, уметь систематизировать данные, обрабатывать фактический материал, делать обобщения и выводы, применять теорию на практике.

Курсовая работа представляет собой учебноисследовательское задание, выполнение которого способствует формированию у обучающихся следующих умений:

‒ анализировать рекомендованную к изучению литературу и отбирать сведения, позволяющие раскрыть содержание темы;

‒ подбирать дополнительную учебную и научную литературой по теме исследования;

‒ применять имеющиеся и вновь приобретенные знания в решении поставленной задачи;

‒ вести простейшие педагогические исследования на основе методик, изучаемых в ходе преподавания педагогических дисциплин;

‒ грамотно и обоснованно излагать свои суждения по теме курсовой работы;

‒ составить систему задач и упражнений в соответствии с поставленной целью.

5

## **3. Этапы подготовки курсовой работы**

Курсовая работа может быть успешно выполнена при условии, что обучающийся строго придерживается рекомендованных научным руководителем этапов работы над курсовой, причем в установленные сроки.

Научный руководитель обязан прежде всего ознакомить обучающегося с основными этапами подготовки курсовой работы, следование которым поможет ему добиться высокого результата.

### **3.1. Определение темы, цели и примерного плана КР**

**Первый этап** подготовки курсовой работы предполагает определение темы (приложение Д), подбор и изучение литературы, обсуждения целей и задач, обсуждение структуры курсовой работы, составление и согласование примерного плана-графика работы с научным руководителем (приложение А). На данный этап отводится первый месяц работы над курсовой.

Темы курсовых работ предлагаются преподавателем и утверждаются на заседании кафедры. Формулировка темы должна соответствовать содержанию работы и по возможности быть краткой. По согласованию с руководителем обучающийся может уточнить формулировку предлагаемой темы или предложить собственную тему, обосновав целесообразность исследования. Темы курсовых работ целесообразно подбирать таким образом, чтобы курсовая и последующая дипломная работы составляли единое последовательно усложняемое исследование.

Основная литература для реализации курсового проекта рекомендуется научным руководителем. Кроме того, обучающийся самостоятельно ведёт поиск дополнительной литературы и электронных ресурсов по теме исследования. Для этого, в частности, используются ссылки на работы, приведенные в основной литературе, а также поисковые системы в сети Интернет. Обучающийся обязан ознакомиться с содержанием основной и дополнительной литературы до составления плана работы.

После утверждения темы курсовой работы и изучения литературы, рекомендованной научным руководителем, определяется направление исследования, его цель, задачи.

Цель исследования, которую обучающийся отражает в своей работе, состоит в том, чтобы разрешить поставленную проблему. получить определенный результат.

В зависимости от цели в курсовой работе должны быть сформулированы конкретные задачи исследования, которые необходимо решить для достижения цели.

К постановке задач следует подходить очень ответственно, поскольку описание хода и результатов их решения составляет основное содержание курсовой работы.

Для решения поставленных задач привлекаются методы исследования (способы проведения исследования), такие как анализ различной литературы, наблюдение, обобщение опыта, анкетирование, тестирование, эксперимент и т. д.

Очень важно на данном этапе обсудить структуру курсовой работы, составить примерный план-график и обсудить график консультаций.

Соблюдение графика консультаций позволяет руководителю своевременно скорректировать процесс исследования. Консультации могут проводиться как в реальном времени, так и дистанционно.

## 3.2. Работа над отдельными параграфами КР

Второй этап подготовки курсовой работы предполагает работу обучающегося над отдельными главами и параграфами курсовой работы, их обсуждение с научным руководителем, подготовку библиографического списка. На данный этап отводится второй месяц работы над курсовой.

Обучающийся самостоятельно подбирает дополнительные источники информации (книги, периодические издания, электронные ресурсы), которые планируется использовать при выполнении исследования, разрабатывает структуру содержания курсовой работы. Данный этап работы над курсовой можно назвать этапом создания примерного (чернового) варианта курсовой работы, который требует согласования с научным руководителем.

Анализ собранного материала, предварительное консультирование с научным руководителем позволяют приступить к написанию теоретической части курсовой работы, т. е. первой главы.

Провеление исследования, получение материалов исследования, обработка данных исследования, обобщение полученных результатов и консультирование с научным руководителем дают возможность приступить к написанию практической части, т. е. второй главы.

Обучающемуся рекомендуется не откладывать встречи с руководителем до окончания написания всего текста, так как качество работы может не удовлетворять предъявляемым требованиям.

### **3.3. Изучение чернового варианта курсовой работы**

**Третий этап** подготовки курсовой работы предполагает изучение чернового варианта курсовой работы научным руководителем. На данный этап отводится третий месяц работы над курсовой.

Данный этап необходим для того, чтобы обучающийся получил полезные рекомендации по работе над курсовой и ее компоновке. Поэтому черновой вариант курсовой работы должен быть предоставлен научному руководителю не позднее чем за месяц до ее защиты.

В данный промежуток времени научный руководитель имеет возможность изучить черновой вариант курсовой работы, откорректировать, сделать замечания, рекомендации и вернуть обучающемуся для устранения замечаний.

## **3.4. Устранение обучающимся замечаний в КР**

**Четвертый этап** подготовки курсовой работы предполагает устранение обучающимся замечаний научного руководителя и оформление курсовой работы в соответствии с указанными требованиям и замечаниями. Составление окончательного варианта курсовой.

На данный этап отводится четвертый месяц работы над курсовой работой.

#### **3.5. Завершающий вариант работы над КР**

**Пятый этап** подготовки курсовой работы предполагает предоставление окончательного варианта курсовой работы научному руководителю (**за семь дней до зачетной недели!**), а также подготовку доклада для выступления на защите курсовой и презентации для сопровождения доклада.

В **докладе** должны быть отражены следующие положения:

 Тема исследования, цель исследования, задачи, основная проблема, актуальность, объект исследования, предмет исследования.

 Характеристика основных литературных источников, использованных в работе.

 Подготовьте ответы на следующие вопросы: «Что нового содержится в Вашей работе? В чем логика исследования? Какие проблемы остались нераскрытыми?»

 Представьте результаты Вашего исследования и обоснованные предложения и рекомендации, разработанные в работе.

 Используйте для иллюстрации графические материалы, помогающие раскрыть содержание проведенного исследования.

 Завершая выступление, назовите задачи, которые удалось решить в процессе работы, и те проблемы, работа над которыми будет продолжена.

Обучающийся должен помнить: на доклад отводится от 7 до 10 мин (следует уточнить это время у своего научного руководителя). одна страница машинописного текста, напечатанного через 2 интервала, соответствует 2–2,5 минутам выступления.

**Презентация** предназначена для сопровождения выступления. Подготовленные слайды должны служить сопровождением к тексту выступления и не должны выступающим читаться (кроме темы, цели, объекта и предмета исследования)! Выступление с презентацией должно быть продуманным, отрепетированным.

Для оформления презентации желательно использовать дизайн корпоративного шаблона. При оформлении презентации предпочтительным считается белый фон и черные буквы с видимым размером шрифта (не менее 20 пт.), рекомендуется: заголовок – кегль 24–36, текст – 26–24 кегль, шрифт – Arial или Times New Roman. Смена слайдов по щелчку мыши. Все изображения и размер шрифта должны быть оптимизированы под размер слайда и выдержаны в одном стиле (размер и цвет шрифта). Не следует использовать более трех цветов и трех шрифтов. Профессионально сопровождают текст автора диаграммы, картинки, схемы, модели. Для визуального представления информации рекомендуется использовать графические элементы SmartArt Power Point. Не злоупотребляйте эффектами и большим количество текста на слайде.

Ограничьте количество слайдов временем, которое Вам отведено. Проверьте «читается» ли Ваша презентация на компьютере, где планируете представлять свою работу. Помните: на экране четко прослеживаются проблемы логики, ошибки, не соответствия. Стремитесь к краткости изложения.

Создание презентации начинают с определения ее структуры. Например:

 Первый слайд – визитная карточка (логотип, тема; фамилия, имя, отчество автора (полностью); ученую степень, должность и Ф. И. О. научного руководителя.

- Второй слайд цель исследования.
- Третий слайд объект и предмет исследования.

 Каждый из следующих слайдов посвящен решению конкретных задач / положений, выносимых на защиту.

 На завершающем (итоговом) слайде содержится тема КР, Ф. И. О. автора работы. Этот слайд остается открытым на экране до завершения защиты.

#### **3.6. Защита курсовой работы**

**Шестой** этап курсовой работы предполагает защиту курсовой работы.

Сроки сдачи и защиты курсовой работы определяются кафедрой в соответствии с учебными планами и графиком учебного процесса и доводятся до сведения обучающегося. Обычно, защита курсовой работы происходит на зачетной неделе после устранения замечаний научного руководителя и окончательного оформления материала. Защита курсовой работы должна сопровождаться электронной презентацией, которая предоставляется на электронном носителе вместе с курсовой работой научному руководителю.

Как правило, перед защитой договариваются о регламенте и порядке выступления:

Доклад должен быть рассчитан на 7–10 минут.

 Предоставляется возможность задать вопросы докладчику и получить ответы на них.

- Предполагается выступление руководителя.
- Допускается обсуждение курсовой работы.
- Ответы докладчика на замечания по работе.

Оценку за курсовую работу выставляет научный руководитель в соответствии с общепринятыми критериями оценки курсовых работ, которые обычно учитывают глубину раскрытия темы исследования, обоснованность и значимость выводов, стиль написания и оформление текста, соблюдения обучающимся графика выполнения курсовой работы и публичной защитой.

Оценка «отлично» выставляется, если тема курсовой работы раскрыта в полной мере, работа выполнена самостоятельно. Изложение материала работы отличается логической последовательностью. Курсовая работа оформлена аккуратно, в соответствии с предъявленными требованиями.

Оценка «хорошо» выставляется, если раскрыто основное содержание темы, работа выполнена преимущественно самостоятельно, имеются недостатки, не носящие принципиального характера. Курсовая работа оформлена аккуратно, в соответствии с предъявленными требованиями. Имеются незначительные ошибки в оформлении работы.

Оценка «удовлетворительно» выставляется, если тема курсовой работы раскрыта частично, работа выполнена в основном самостоятельно. В работе допущено большое количество ошибок и опечаток.

Оценка «неудовлетворительно» выставляется, если не раскрыта тема курсовой работы. Материал изложен неграмотно.

Научный руководитель курсовой работы по завершении ее выполнения представляет отзыв на работу (приложение Г).

## **4. Структура курсовой работы**

Для того чтобы обучающийся четко представлял себе итоговый документ (курсовую работу), который должен появиться в результате проведенного исследования, научный руководитель уже на первом этапе должен познакомить обучающегося со структурой курсовой работы:

‒ титульный лист;

‒ оглавление;

‒ введение;

‒ основная часть (главы, параграфы);

‒ заключение;

‒ список литературы;

‒ приложения.

**Титульный лист** (приложение Б) оформляется с учетом следующих требований. Вверху – название учебного заведения и кафедры. В середине листа пишутся фамилия, имя, отчество студента, ниже – тема курсовой работы, код и название специальности. Ниже, справа – курс и форма обучения, затем фамилия, имя, отчество научного руководителя. Внизу – год написания курсовой работы. Образец титульного листа курсовой работы дается в приложении Б.

После титульного листа следует **оглавление.** Оглавление (приложение В) включает названия всех разделов работы, включая введение, заключение, библиографический список и приложения, с указанием страниц начала каждого раздела.

Во **введении** обосновывается выбор темы, оценивается актуальность исследуемой проблемы, степень ее теоретической разработанности и анализ противоречий практики, указывается необходимость дальнейшего научного изучения заявленной проблемы. Во введении в обязательном порядке определяется **объект** и **предмет** исследования, формулируются **цель** и **задачи**. При формулировке цели исследования обычно используются следующие термины: **анализ, выявление, внедрение, изучение, развитие, разработка**  и т. д. Формулировка задач, как правило, начинается со слов: **подготовить, изучить, описать, установить, выявить, вывести, разработать** и т. п.

При наличии исследовательской гипотезы она формулируется и кратко комментируется.

Основная часть курсовой работы включает в себя содержание всех пунктов плана до заключения. В главе 1 раскрывается история и теория исследуемого вопроса, дается критический анализ литературы, показываются позиции автора. В главе 2 излагаются методы, организация и результаты самостоятельно проведенного фрагмента исследования (если оно имело место).

План основной части работы должен соответствовать сформулированным задачам. Обычно каждый отдельный параграф отражает решение одной из задач работы.

В заключении подводятся итоги проведенного исследования (следует обратить внимание на то, что в заключении должен быть отчет о выполнении каждой задачи исследования, сформулированных во введении), обобщаются основные теоретические положения и делаются выводы на основе полученных результатов, указывается их практическая значимость, возможность применения полученных результатов работы и лальнейшие перспективы исследования этой темы. Важнейшее требование к заключению - его краткость и обстоятельность; в нем не следует повторять содержание введения и основной части работы. В целом заключение должно давать ответ на вопросы о том, зачем предпринято исследование, что сделано и к каким выводам пришел автор.

Введение, каждая глава, заключение, список литературы и приложения должны начинаться с новой страницы, с названия соответствующей рубрики.

Список литературы оформляется в соответствии с ГОСТами в алфавитном порядке от начальной буквы фамилии автора публикации, или названия источника информации. Образец и правила оформления курсовой работы, списка литературы и пр. подробно представлены в разделе «Оформление курсовой работы».

Рекомендуемый объём работы (без приложений) - около 20-30 страниц, включая список используемой литературы, который, как правило, содержит не менее 10 источников.

### 5. Написание текста курсовой работы

Необходимо напомнить, что под курсовой работой понимают текстовый документ, отражающий ход и результаты проведенного учебного исследования.

Он имеет не только особую структуру, но и требует научного стиля написания текста, который отличается от всех других: разговорного, публицистического, художественного и т. д.

Каждый стиль написания текста имеет основные признаки, так основными признаками научного стиля являются объективность, логичность, точность.

Целесообразно придерживаться следующих основных рекомендаций по формированию содержания курсовой работы:

- вводите определения всех терминов, когда они появляются в первый раз:

- выражайтесь в тексте исследования «мы» или используйте безличные конструкции, такие как «можно сделать вывод», «представляется доказанным», «в данном случае следует сказать», «анализ данного текста дает возможность утверждать» и т. д.:

- в научном тексте используются следующие слова и выпажения: «наиболее», «наименее», «мы», «наше», «по нашему мнению»;

- в научном тексте не используются «очень», «самый», «побольше», «поменьше», «я», «мои», «по моему мнению»;

- лучше пересказать фразу своими словами, сославшись на источник, чем перегружать текст курсовой работы цитатами;

- не следует путать «свое» и «чужое» мнение по проблеме исследования:

- желательно использовать безличные предложения и предложения в страдательном залоге;

- необходимо определить содержание основных терминов, которые используются в курсовой работе;

- необходимо единообразное использование терминов;

- предпочтительнее использовать короткие предложения, поскольку они более заметны и понятны;

- содержание работы должно полностью соответствовать выбранной теме исследования;

- необходимо обоснованное включение содержательного материала в курсовую работу.

Материал курсовой работы студентом излагается самостоятельно, что не лопускает его лословное заимствование из лругих литературных источников.

Не следует сводить курсовую работу к переписыванию текста из основной и дополнительной литературы. Материал, заимствованный из различных источников, должен быть обработан и изложен своими словами. Для исключения плагиата важнейшие теоретические положения необходимо приводить со ссылкой источник.

При написании основной части работы следует контролировать соответствие содержания параграфов их названиям. В изложении должна присутствовать логическая последовательность.

В заключении подводятся итоги проведенного исследования, дается краткий отчет о выполнении каждой задачи исследования, сформулированной во введении, делаются выводы из полученных результатов, указывается их практическая значимость и дальнейшие перспективы исследования этой темы. Важнейшее требование к заключению – его краткость и обстоятельность: в нем не следует повторять содержание введения и основной части работы. В целом заключение должно давать ответ на вопросы о том, зачем предпринято исследование, что сделано и к каким выводам пришел автор.

## **6. Оформление курсовой работы**

Курсовая работа должна быть выполнена печатным способом с использованием компьютера и принтера на одной стороне листа белой бумаги одного сорта формата А4 (210x297 мм) через полуторный межстрочный интервал. Цвет шрифта должен быть черным, размер шрифта – 14 пт. Тип шрифта для основного текста работы – Times New Roman. Выравнивание текста – по ширине.

Заголовки структурных элементов следует располагать посередине страницы без точки в конце, прописными буквами, не подчеркивая, полужирным шрифтом, отступ первой строки абзаца – 0 см. Переносить слова в заголовке не допускается.

Заголовки пунктов следует печатать строчными буквами, полужирным шрифтом, не подчеркивая, без точки в конце, отступ первой строки абзаца – 0 см. Главы и пункты нумеруются арабскими цифрами. В конце номера пункта точка не ставится. Нумерация пунктов должна быть в пределах главы и номер пункта должен состоять из номера главы и пункта, разделенных точкой. Заголовки отделяют от текста и друг от друга полуторным интервалом. Каждую новую главу печатают с новой страницы. Все разделы КР должны быть примерно соразмерны друг другу.

Страницы КР должны иметь следующие поля: левое – 30 мм, правое – 15 мм, верхнее – 20 мм, нижнее – 20 мм. Абзацный отступ должен быть одинаковым по всему тексту и равен 1,25 см. Все страницы КР нумеруются арабскими цифрами, соблюдая сквозную нумерацию по всему тексту работы, включая приложения. Титульный лист имеет строго определенную форму и включают в общую нумерацию страниц работы. Номер страницы на титульном листе не проставляют. Оглавление располагается на втором листе работы, который также не нумеруется. Номер страницы проставляется в центре нижней части страницы без точки.

Внутри пунктов или подпунктов могут быть приведены перечисления. Перед каждым элементом перечисления следует ставить тире. При необходимости ссылки в тексте отчета на один из элементов перечисления вместо тире ставят строчные буквы русского алфавита со скобкой, начиная с буквы «а» (за исключением букв ё, з, й, о, ч, ъ, ы, ь). Простые перечисления отделяются запятой, сложные – точкой с запятой. При наличии конкретного числа перечислений допускается перед каждым элементом перечисления ставить арабские цифры, после которых ставится скобка. Перечисления приводятся с абзацного отступа в столбик.

## **Пример 1**.

Информационно-сервисная служба для обслуживания удаленных пользователей включает следующие модули:

– удаленный заказ,

– виртуальная справочная служба,

– виртуальный читальный зал.

**Пример 2**. Работа по оцифровке включала следующие технологические этапы:

а) первичный осмотр и структурирование исходных материалов,

б) сканирование документов,

в) обработка и проверка полученных образов,

г) структурирование оцифрованного массива,

д) выходной контроль качества массивов графических образов. **Пример 3**.

Систематизирующей составляющей предметной и образовательной области информатики является единая содержательная структура, включающая три раздела:

1) основы информатики,

2) алгоритмы и программирование,

3) информационно-коммуникационные технологии.

# **Пример 4**.

Разрабатываемое сверхмощное устройство можно будет применять в различных отраслях реального сектора экономики:

– в машиностроении:

1) для очистки отливок отформовочной смеси;

2) для очистки лопаток турбин авиационных двигателей;

3) для холодной штамповки из листа;

– в ремонте техники:

1) устранение наслоений на внутренних стенках труб;

2) очистка каналов и отверстий небольшого диаметра от грязи. Напоминание:

– дефис применяется в сложных словах и фамилиях (англорусский), в наращении к цифрам (2-е),

– длинное тире без пробелов – в перечислениях (7–9-е кл., XIX–XX вв.),

– короткое тире с пробелами до и после (грамматическое) – во всех остальных случаях.

Иллюстративный материал может быть представлен рисунками, фотографиями, картами, нотами, графиками, чертежами, схемами, диаграммами и другим подобным материалом. Иллюстрации следует располагать непосредственно после текста, в котором они упоминаются впервые, или на следующей странице. На все иллюстрации должны быть даны ссылки в тексте КР. При ссылке необходимо писать слово «рисунок» и его номер, например, «в соответствии с рисунком 2» и т. д.

Иллюстрации, за исключением иллюстраций, приведенных в приложениях, следует нумеровать арабскими цифрами сквозной нумерацией или в пределах главы. Иллюстрации каждого приложения обозначают отдельной нумерацией арабскими цифрами с добавлением перед цифрой обозначения приложения: Рисунок А.3. Иллюстрации при необходимости могут иметь наименование и пояснительные данные (подрисуночный текст). Слово «Рисунок», его номер и через тире наименование помещают после пояснительных данных и располагают в центре под рисунком без точки в конце (например, Рисунок 3 – Схема прибора). Если наименование рисунка состоит из нескольких строк, то его следует записывать через один межстрочный интервал. Наименование рисунка приводят с прописной буквы без точки в конце. Перенос слов в наименовании графического материала не допускается.

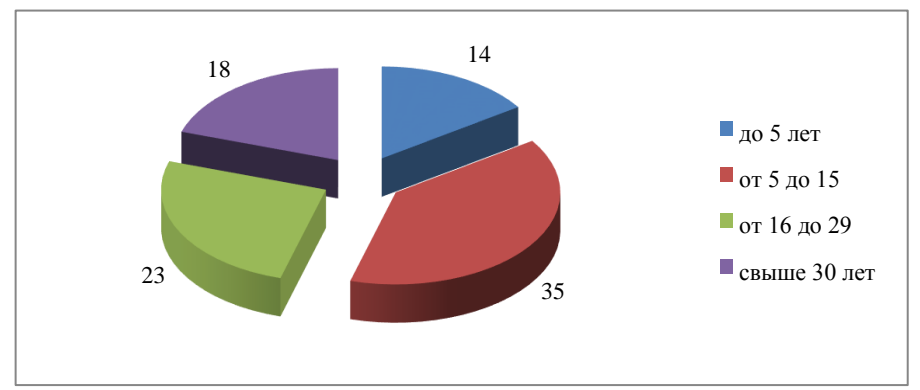

## **Пример**.

Рисунок 5 – Стаж работы персонала ООО «Стан»

Пифровой материал лолжен оформляться в виде таблиц. Таблицы применяют для наглядности и для удобства сравнения показатепей

Таблицы, используемые в КР, размещают под текстом, в котором впервые дана ссылка на них, или на следующей странице, а при необходимости - в приложении к КР.

Таблицы нумеруют арабскими цифрами сквозной нумерацией или в пределах главы.

На все таблицы должны быть приведены ссылки в тексте КР. При ссылке следует писать слово «таблица» с указанием ее номера: например, «представлено в таблице 1», «из таблицы 2 видно, что...», «таблица 3 позволяет сделать вывод, что...». В случае повторных ссылок в тексте необходимо добавлять общепринятое сокращение от слова «смотри» - см., например: «Повторный анализ (см. таблицу 5) свидетельствует, что...»

Наименование таблицы должно отражать ее содержание, быть точным, кратким. Наименование следует помещать над таблицей слева, без абзацного отступа в следующем формате: Таблица Номер таблицы - Наименование таблицы. Наименование таблицы приводят с прописной буквы без точки в конце. Если наименование таблицы занимает две строки и более, то его следует записывать через один межстрочный интервал.

#### Пример.

Таблица

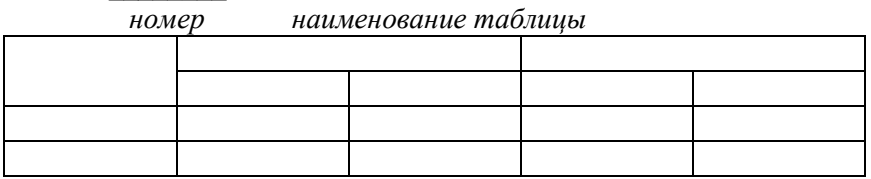

Таблицу с большим количеством строк допускается переносить на другую страницу. При переносе части таблицы слово «Таблица», ее номер и наименование указывают один раз слева над первой частью таблицы, а над другими частями также слева пишут слова «Продолжение таблицы» и указывают номер таблицы. При делении таблицы на части допускается ее головку или боковик заменять соответственно номерами граф и строк. При этом нумеруют арабскими цифрами графы и (или) строки первой части таблицы.

Таблицы каждого приложения обозначаются отдельной нумерацией арабскими цифрами с добавлением перед цифрой обозначения приложения, например, Таблица А.1.

Заголовки граф и строк таблицы следует печатать с прописной буквы, а подзаголовки граф – со строчной буквы, если они составляют одно предложение с заголовком, или с прописной буквы, если они имеют самостоятельное значение. В конце заголовков и подзаголовков таблицы точки не ставятся. Названия заголовков и подзаголовков таблиц указывают в единственном числе.

Таблицы слева, справа, сверху и снизу ограничивают линиями. Заголовки граф выравнивают по центру, а заголовки строк – по левому краю.

В таблице допускается применять размер шрифта меньше, чем в тексте (обычная практика – 12 пт.).

Формулы следует выделять из текста в отдельную строку. Выше и ниже каждой формулы должно быть оставлено не менее одной свободной строки. Если формула не умещается в одну строку, она должно быть перенесена после знака равенства (=) или после знаков плюс (+), минус (-), умножения (х), деления (:) или других математических знаков. На новой строке знак повторяется. При переносе формулы на знаке, символизирующем операцию умножения, применяют знак «X».

Пояснение значений символов и числовых коэффициентов следует приводить непосредственно под формулой в той же последовательности, в которой они представлены в формуле. Значение каждого символа и числового коэффициента необходимо приводить с новой строки. Первую строку пояснения начинают со слова "где" без двоеточия с абзаца.

Формулы в работе следует располагать посередине строки и обозначать порядковой нумерацией в пределах работы арабскими цифрами в круглых скобках в крайнем правом положении на строке. Одну формулу обозначают (1).

Ссылки в отчете на порядковые номера формул приводятся в скобках: в формуле (1).

Формулы, помещаемые в приложениях, нумеруются арабскими цифрами в пределах каждого приложения с добавлением перед каждой цифрой обозначения приложения: (В.1).

Допускается нумерация формул в пределах раздела. В этом случае номер формулы состоит из номера раздела и порядкового номера формулы, разделенных точкой: (3.1).

Сокращение слов и словосочетаний на русском языке оформляют в соответствии с требованиями ГОСТ 7.0.12-2011. Библиографическая запись. Сокращение слов и словосочетаний на русском языке. Общие требования и правила.

При использовании специфической терминологии в КР должен быть приведен список принятых терминов с соответствующими разъяснениями. Список терминов должен быть помещен в конце текста после перечня сокращений и условных обозначений. Термин записывают со строчной буквы, а определение – с прописной буквы. Термин отделяют от определения двоеточием. Наличие списка терминов указывают в оглавлении КР.

Список литературы должен включать библиографические записи на документы, использованные обучающимся при работе над темой. Список должен быть размещен в конце основного текста.

Сведения об использованных источниках следует располагать в алфавитном порядке и нумеровать арабскими цифрами с точкой и печатать с абзацного отступа. При таком способе группировки все библиографические записи располагают по алфавиту фамилий авторов или первых слов заглавий документов. Библиографические записи произведений авторов-однофамильцев располагают в алфавите их инициалов.

При наличии в списке литературы на других языках, кроме русского, образуется дополнительный алфавитный ряд, который располагают после изданий на русском языке.

Материал, дополняющий основной текст КР, допускается помещать в приложениях. В качестве приложения могут быть представлены: графический материал, таблицы, формулы, карты, ноты, рисунки, фотографии и другой иллюстративный материал.

Приложения располагают в тексте КР или оформляют как продолжение работы на ее последующих страницах. Приложения в тексте или в конце его должны иметь общую с остальной частью работы сквозную нумерацию страниц. В тексте КР на все приложения должны быть даны ссылки. Приложения располагают в порядке ссылок на них в тексте КР.

Каждое приложение следует размещать с новой страницы с указанием в центре верхней части страницы слова «ПРИЛОЖЕНИЕ».

Приложение должно иметь заголовок, который записывают с прописной буквы, полужирным шрифтом, отдельной строкой по центру без точки в конце.

Приложения обозначают прописными буквами кириллического алфавита, начиная с А, за исключением букв Ё, З, Й, О, Ч, Ъ, Ы, Ь. После слова «ПРИЛОЖЕНИЕ» следует буква, обозначающая его последовательность. Допускается обозначение приложений буквами латинского алфавита, за исключением букв I и O.

Если в отчете одно приложение, оно обозначается «ПРИЛОЖЕНИЕ А».

### **Оформление ссылок на литературу и библиографического списка**

Допускается предписанный знак точку и тире, разделяющий области библиографического описания, заменять точкой.

### **Пример.**

1) Библиографическое описание источника по ГОСТ 7.1-2003: Астафьева Н. Е. Теория и практика управления процессами информатизации: монография / Н. Е. Астафьева. – М.: Норма-Пресс, 2011. – 123 с.

2) Библиографическое описание источника по ГОСТ Р 7.0.5- 2008: Астафьева Н. Е. Теория и практика управления процессами информатизации: монография. М., 2011. 123 с.

При оформлении работы будем использовать ГОСТ Р 7.0.5- 2008.

Виды библиографических ссылок зависят от места расположения в тексте, состава элементов в описании документов, количества источников в ссылке и др. В КР лучше использовать за текстовую ссылку, которая вынесена за текст или его часть. Будем оформлять затекстовую ссылку в квадратных скобках. В предложении затекстовую ссылка может располагаться в любом месте: в середине и в конце предложения. После текста КР размещается список затекстовых ссылок, сгруппированных в алфавитном порядке.

## **Пример 1**.

Под информационными технологиями мы понимаем способы получения, передачи, кодирования, обработки и воспроизведения информации, заданной в произвольной форме на любых доступных для пользователя носителях, в частности на базе инструментальных систем, основным элементом которых является электронновычислительные машины (ЭВМ) [192].

# Пример 2.

Под профессионально технологической средой предприятий будем в дальнейшем понимать, основываясь на исследованиях Н. Е. Астафьевой.  $\mathsf{A}$  $\Pi$ Беляевой « взаимосвязь техникотехнологического базиса производства, содержания труда специалиста и комплекса выполняемых им трудовых функций» [12, 13, 23, 25, 29–35, 97].

# Пример 3.

Проведенный анализ литературы по теме информатизации профессионально-технологической среды современных предприятий [14, 15, 175, 188] позволил нам выявить основные составляющие профессионально-технологической среды специалиста по управлению технологическими процессами.

# Пример 4.

Прежде всего, это системы современных микропроцессорных средств предусматривающие цифровую связь между отдельными устройствами обработки данных. Такие системы за рубежом называют децентрализованными или распределенными (distributed control system) [188]. В отечественной литературе распределенной автоматизированной системой управления технологическими процессами (РАСУТП или АСУТП) считается та система, в которой несколько взаимосвязанных процессоров выполняют различные функции [95]. В структуру АСУТП традиционно включают технические средства автоматизации (компьютер, датчики, исполнительные механизмы и т. д.), программное обеспечение и объект управления или технологический процесс [95, с. 42].

Если ссылку приводят на конкретный фрагмент текста документа, в отсылке указывают порядковый номер и страницы, на которых помещен объект ссылки.

В тексте:

- $[10, c, 81]$
- $[10, c, 106]$

В затекстовой ссылке

10. Бердяев Н. А. Смысл истории. М.: Мысль, 1990. 175 с.

Повторную ссылку на один и тот же документ приводят в сокращенной форме при условии, что все необходимые для идентификации и поиска этого документа библиографические сведения указаны в первичной ссылке на него.

Первичная. 57. Шапкин А. С. Экономические и финансовые риски: оценка, управление, портфель инвестиций. М: ИТК «Дашков и К», 2003. 544 с.

Повторная. 62. Шапкин А. С. Экономические и финансовые риски. С. 302.

При последовательном расположении первичной и повторных ссылок текст повторной ссылки заменяют словами «Там же». В повторной ссылке на другую страницу к словам «Там же» добавляют номер страницы.

# **ПЕЧАТНОЕ ИЗДАНИЕ:**

### **а) книга:**

*– монография;*

Иванов А. М., Пугач В. И. Формирование готовности учителя к профессиональному росту в условиях информатизации образования: монография. Самара: Изд-во СИПКРО, 2007. 176 с.

*– книга с одним автором;*

Росляков А. В. ОКС № 7: архитектура, протоколы, применение. М.: ЭкоТрендз, 2010. 315 с.

*– книга с двумя авторами;*

Ручкин В. Н., Фулин В. А. Архитектура компьютерных сетей. М.: ДИАЛОГ-МИФИ, 2010. 238 с.

*– книга с тремя авторами;*

Максименко В. Н., Афанасьев В. В., Волков Н. В. Защита информации в сетях сотовой подвижной связи / под ред. О. Б. Макаревича. М.: Горячая линия-Телеком, 2009. 360 с.

*– книга с четырьмя и более авторами;*

Описание начинается с основного заглавия. В сведениях об ответственности указываются либо все авторы, либо первый автор с добавлением в квадратных скобках сокращения «и другие» [и др.].

История России в новейшее время: учебник / А. Б. Безбородов, Н. В. Елисеева, Т. Ю. Красовицкая, О. В. Павленко. М.: Проспект, 2014. 440 с. или История России в новейшее время: учебник / А. Б. Безбородов [и др.]. М.: Проспект, 2014. 440 с.

*– книга без автора;*

Страхование : учебник / под ред. Т. А. Федоровой. 3-е изд., перераб. и доп. М.: Магистр, 2011. 106 с.

*– учебник, учебное пособие;*

Ковшиков В. А., Глухов В. П. Психолингвистика: теория речевой деятельности: учеб. пособие. М.: Астрел; Тверь: АСТ, 2006. 319 с. (Высшая школа).

*– многотомное издание;*

Пивинский Ю. Е. Неформованные огнеупоры. В 2 т. Т. 1. М., 2003. 447 с.

*– справочник;*

Альберт Ю. В. Библиографическая ссылка: справочник. Киев, 1983. 247 с.

*– словарь;*

Финансы и кредит: краткий словарь терминов / А. Н. Азрилиян [и др.]. 2-е изд., перераб. и доп. М.: Ин-т новой экономики, 2002. 1087 с.

*– сборник научных трудов;*

Содержание и технологии образования взрослых: проблема опережающего образования: сб. науч. тр. / Ин-т образования взрослых Рос. акад. образования; под ред. А. Е. Марона. М.: ИОВ, 2007. 118 с.

*– диссертация;*

Фенухин В. И. Этнополитические конфликты в современной России: на примере Северо-Кавказского региона: дис. … канд. пед. наук. М., 2002. 231 с.

*– нормативный документ, закон, ГОСТ;*

Конституция Российской Федерации (с гимном России). М.: Проспект, 2011. 32 с.

О внесении изменений в статью 30 закона Ненецкого автономного округа «О государственной службе Ненецкого автономного округа»: закон Ненец. авт. окр. от 19 мая 2006 г. № 721-ОЗ: принят Собр. депутатов Ненец. авт. окр. 12 мая 2006 г. // Собр. депутатов Ненец. авт. окр. 2006. 24 мая.

ГОСТ Р 7.0.4-2006. Издания. Выходные сведения. Общие требования и правила оформления. М., 2006. 43 с. (Система стандартов по информ., библ. и изд. делу).

#### **б) периодическое издание:**

*– статья из журнала;*

Ефимова Т. Н., Кусакин А. В. Охрана и рациональное использование болот в Республике Марий Эл // Проблемы региональной экологии. 2007. № 1. С. 80–86.

Росляков А., Абубакиров Т., Росляков Ал. Системы поддержки операционной деятельности провайдеров услуг VPN // Технологии и средства связи. 2011. № 2. С. 60–62.

Сверхширокополосные сигналы для беспроводной связи / Ю. В. Андреев, А. С. Дмитриев, Л. В. Кузьмин, Т. И. Мохсени // Радиотехника. 2011. № 8. С. 83–90.

## **ЭЛЕКТРОННОЕ ИЗДАНИЕ:**

### **а) самостоятельный электронный ресурс**

*– электронный ресурс на носителе (CD, DVD);*

Московский Кремль [Электронный ресурс]: трехмер. путеводитель. М.: Новый диск, 2007. 1 электрон. опт. диск (CD-ROM).

Российские правила каталогизации. Ч. 1. Основные положения и правила [Электронный ресурс] / Рос. библ. ассоц., Межрегион. ком. по каталогизации. – М., 2004. – 1 CD-ROM. – Загл. с этикетки диска.

– *сайт (официальный сайт, универсальный или тематический портал);*

Министерство образования и науки РФ: [сайт]. URL: <http://минобрнауки.рф/> (дата обращения: 12.06.2011).

«Все о праве: компас в мире юриспруденции»: информационно-образовательный юридический портал: [сайт]. URL: http://www.allpravo.ru/ (дата обращения: 11.03.2011).

*– электронная библиотека, портал;*

Единое окно доступа к образовательным ресурсам: информационная система: [сайт]. URL:<http://window.edu.ru/> (дата обращения: 22.08.2011).

*– статистические документы*;

Статистические показатели российского книгоиздания в 2006 г.: цифры и рейтинги. URL: [http://bookchamber.ru/stat\\_2006.htm](http://bookchamber.ru/stat_2006.htm) (дата обращения: 15.04.2011).

*– электронный ресурс (статья, глава, книга на сайте, портале);*

Лэтчфорд Е. У. С Белой армией в Сибири [Электронный ресурс] // Восточный фронт армии адмирала А. В. Колчака: [сайт]. [2004]. URL: http://east-front.narod.ru/memo/latchford.htm (дата обращения: 23.08.2007).

*– электронный журнал;*

Жилищное право: актуальные вопросы законодательства: электрон. журн. 2007. № 1. URL: http://www.gilpravo.ru (дата обращения: 20.08.2007).

*– статья из журнала;*

Ванюшин И. В. Методика измерения характеристики преобразования АЦП // Исследовано в России: электрон. науч. журн. 2000. [Т. 3]. С. 263–272. URL:<http://zhurnal.ape.relarn.ru/>articles/2000/019.pdf (дата обращения: 06.05.2006).

#### **б) печатное издание в электронном виде:**

*– учебник;*

Шарков Ф. И. Основы социального государства: учеб . для бакалавров. М.: Дашков и К, 2012. 314 с. URL: http://ibooks.ru/reading.php ?productid (дата обращения: 22.04.2011).

– *сайт журнала (газеты);*

Административное право: электрон. версия журн. URL: http://www.top-personal.ru/adminlaws.html (дата обращения: 16.07.2006).

География: электрон. версия газ. 2001. № 15 (спец. вып.). URL: http://geo.1september.ru/article.php?ID=200101502 (дата обращения: 13.03.2006).

*– целый номер журнала;*

Менеджмент в России и за рубежом. 2002. № 2. URL: <http://www.cfin.ru/press/management/2002-2/12.shtml> (дата обращения: 18.05.2011).

1. Бороненко Т. А., Кайсина А. В., Федотова В. С. Научноисследовательская работа магистрантов: учеб. пособие. – СПб.: ЛГУ им. А. С. Пушкина, 2015. – 184 с.

2. ГОСТ 7.1-2003. Библиографическая запись. Библиографическое описание. Общие требования и правила составления.

3. ГОСТ Р7.0.5-2008. Библиографическая ссылка. Общие требования и правила составления.

4. ГОСТ 7.0.12-2011. Библиографическая запись. Сокращение слов и словосочетаний на русском языке. Общие требования и правила.

5. ГОСТ 7.32-2017. Отчет о научно-исследовательской работе. Структура и правила оформления.

6. ГОСТ Р 7.0.100-2018. Система стандартов по информации, библиотечному и издательскому делу. Библиографическая запись. Библиографическое описание. Общие требования и правила составления.

7. Емельянова И. Н. Основы научной деятельности студента. Магистерская диссертация: учебное пособие для вузов. – М.: Юрайт, 2022. – 115 с.

8. Шкляр М. Ф. Основы научных исследований: учебное пособие для бакалавров. – М.: Дашков и К°, 2012. – 244 с.

# **ПРИЛОЖЕНИЯ**

# **Приложение А**

# План-график выполнения курсовой работы

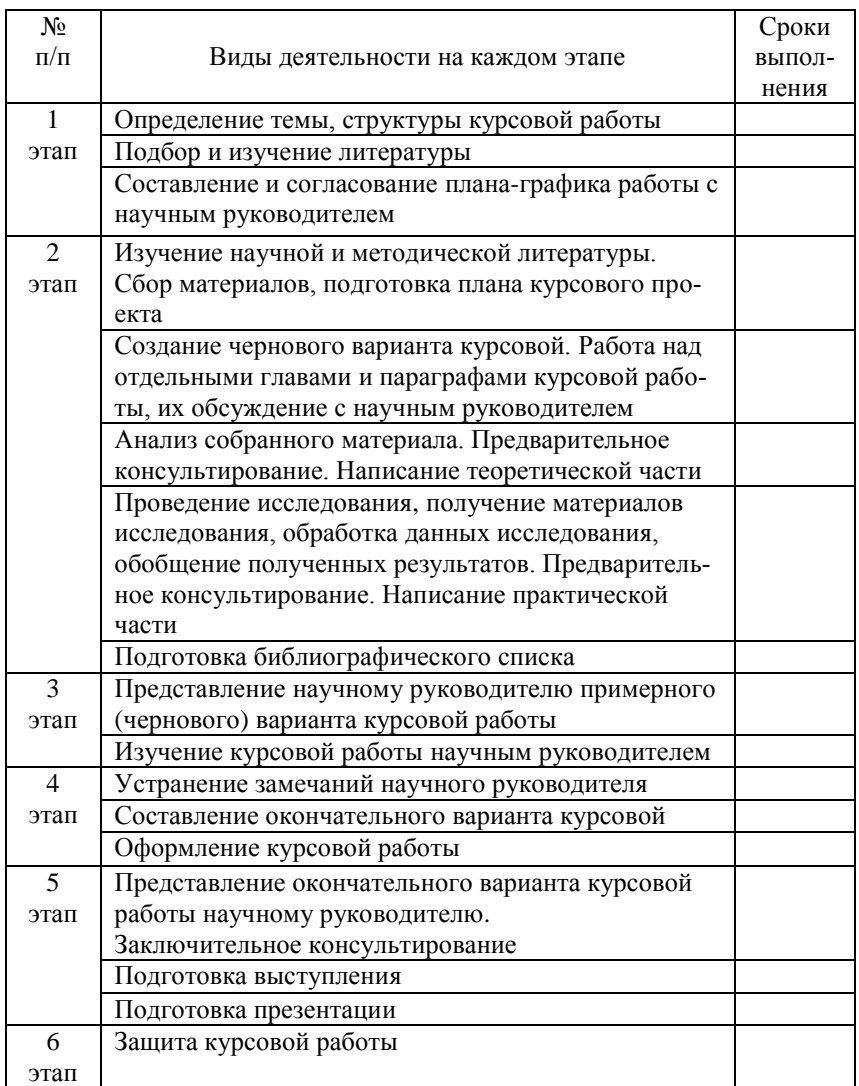

# **Приложение Б**

#### **Образец оформления титульного листа**

Департамент образования и науки города Москвы Самарский филиал Государственного автономного образовательного учреждения высшего образования города Москвы «Московский городской педагогический университет»

> Факультет педагогики и психологии Кафедра высшей математики и информатики

Направление подготовки 44.03.01 Педагогическое образование Направленность (профиль) «Информатика и ИТО»

### **Курсовая работа**

# **«Элективный курс по искусственному интеллекту и электронное сопровождение к нему»**

Дисциплина «Методика обучения и воспитания (профиль «Информатика и ИТО»)»

> Выполнил студент 3 курса очной формы обучения Иванов Иван Иванович Подпись \_\_\_\_\_\_\_\_\_\_\_\_\_\_\_

Курсовая работа защищена «\_\_» \_\_\_\_ 20\_\_ Оценка \_\_\_\_\_\_\_\_\_\_\_\_\_\_\_\_

Научный руководитель к. п. н., Орлова Наталья Николаевна Подпись \_\_\_\_\_\_\_\_\_\_\_\_\_\_\_

Самара, 20\_\_

# **Приложение В**

**Образец оформления оглавления**

# **ОГЛАВЛЕНИЕ**

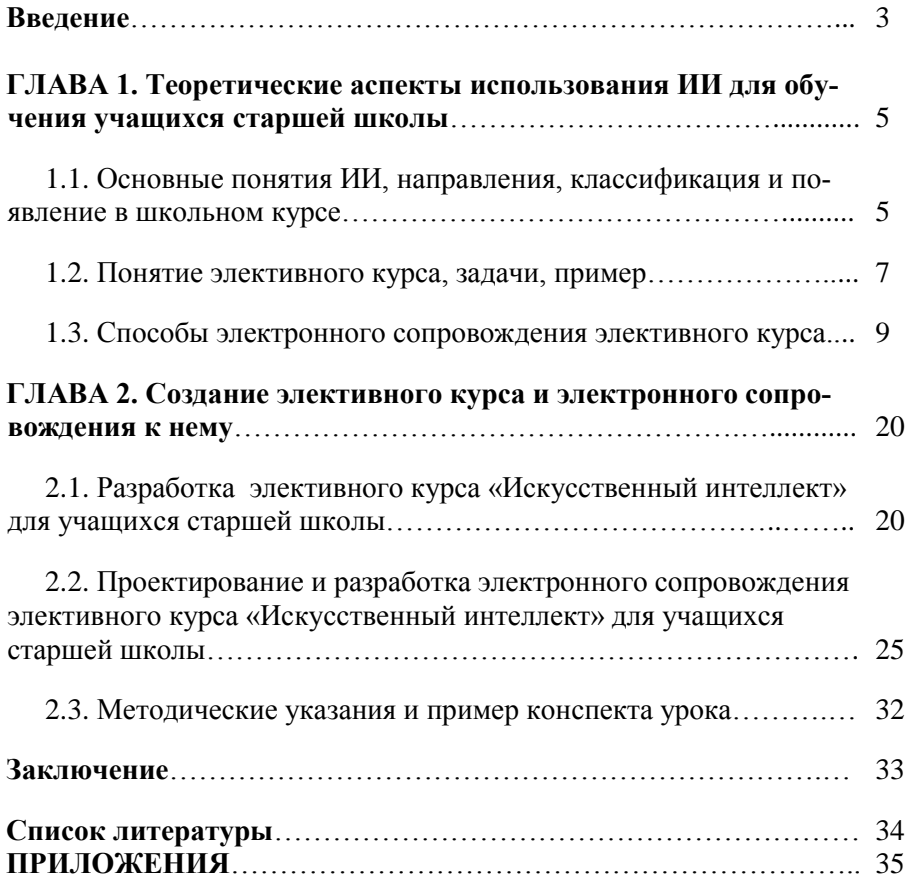

# Департамент образования и науки города Москвы **Государственное автономное образовательное учреждение высшего образования города Москва «Московский городской педагогический университет» Самарский филиал**

# **ОТЗЫВ НАУЧНОГО РУКОВОДИТЕЛЯ НА КУРСОВУЮ РАБОТУ**

### **СТУДЕНТА \_\_\_\_\_\_\_\_\_\_\_\_\_\_\_\_\_\_\_\_\_\_\_\_\_\_\_\_\_\_\_\_\_\_\_\_**

## **ПО ДИСЦИПЛИНЕ**

## **\_\_\_\_\_\_\_\_\_\_\_\_\_\_\_\_\_\_\_\_\_\_\_\_\_\_\_\_\_\_\_\_\_\_\_\_\_\_\_\_\_\_\_\_\_\_\_\_\_\_\_ НА ТЕМУ \_\_\_\_\_\_\_\_\_\_\_\_\_\_\_\_\_\_\_\_\_\_\_\_\_\_\_\_\_\_\_\_\_\_\_\_\_\_\_\_\_\_\_\_\_\_\_\_\_\_\_\_\_\_\_\_**

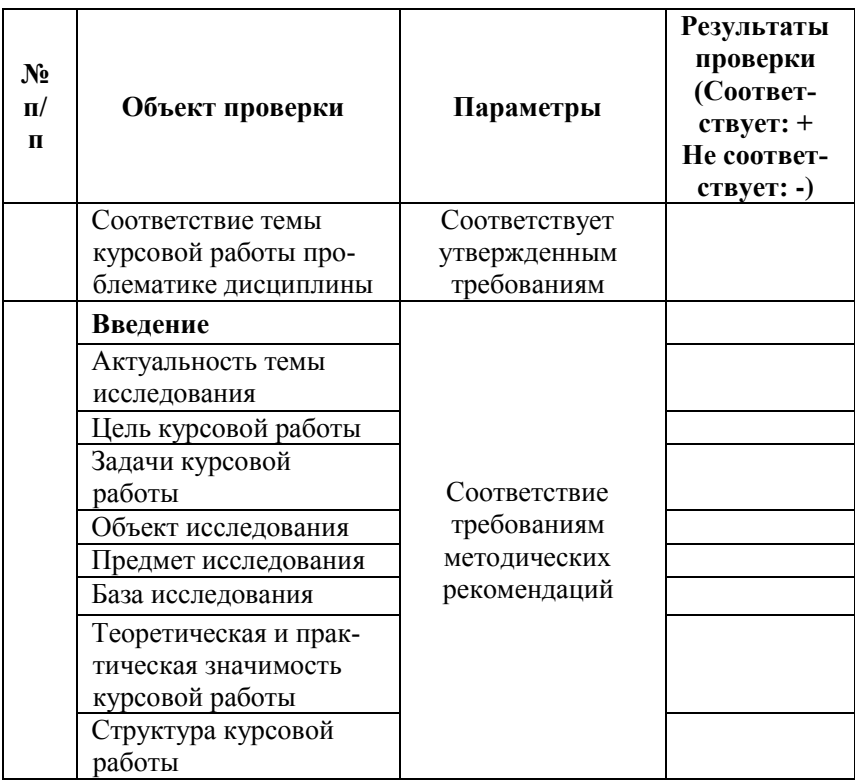

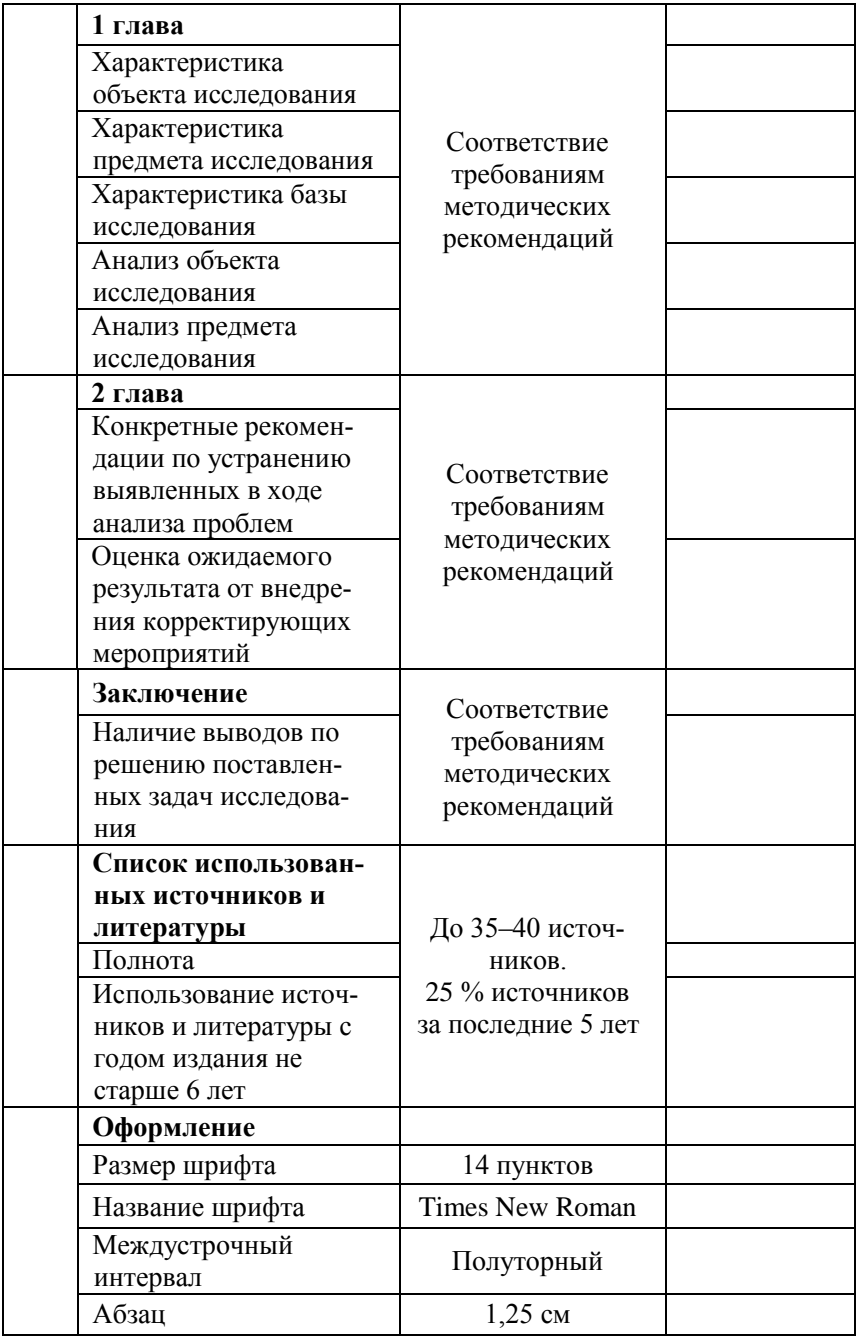

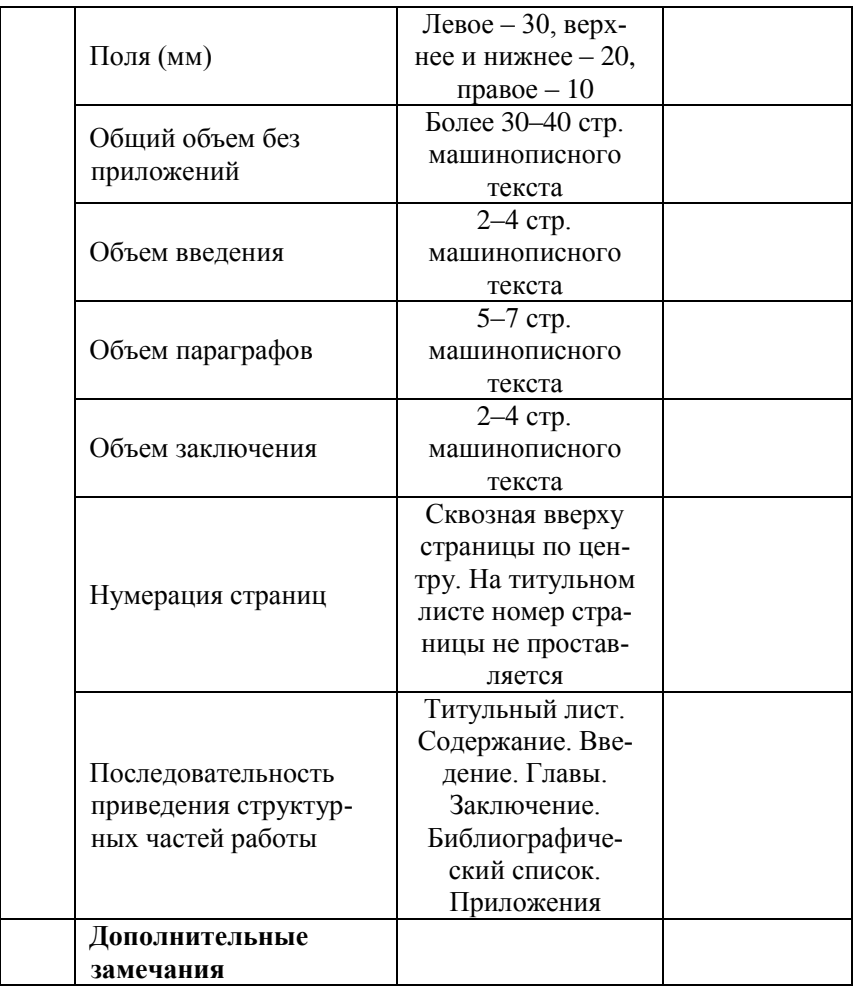

Рекомендуется допустить курсовую работу студента <u>- кащите</u> кащите

 $\begin{array}{ccc}\n\kappa & \rightarrow & \text{20} & \text{r.}\n\end{array}$ 

 $\overline{(\Phi, M, O. \pi)$ реподавателя

(подпись)

# **Перечень примерных тем курсовых работ**

по дисциплине **«Методика обучения и воспитания (профиль Информатика и ИТО)»**

по направлению 44.03.01 Педагогическое образование, направленность (профиль) «Информатика и информационные технологии обучения», и

по дисциплине

#### **«Методика обучения и воспитания (Информатика)»**

по направлению

44.03.05 Педагогическое образование

(с двумя профилями подготовки),

направленность (профиль) «Информатика и математика»

1. Использование ИКТ во внеурочной деятельность для развития творческого мышления учащихся в процессе обучения информатике на пропедевтическом уровне.

2. Формы и методы проверки знаний учащихся на уроках информатики в процессе обучения информатике в основной школе.

3. Использование цифровых образовательных ресурсов на уроках информатики в 9-м классе основной школы.

4. Развитие познавательных способностей школьников на уроках информатики средствами ИКТ.

5. Самостоятельная работа на уроке информатики в основной школе средствами среды Google.

6. Методические особенности подготовки к ЕГЭ по информатике.

7. Использование цифровых образовательных ресурсов на уроках информатики в 10-м классе общеобразовательной школы.

8. Элективные курсы по информатике в контексте подготовки учащихся основной школы к итоговой аттестации.

9. Элективные курсы по информатике в контексте подготовки школьников к ЕГЭ.

10. Использование облачных технологий на уроках информатики в 10-м классе общеобразовательной школы.

11. Организация самостоятельной работы школьников по информатике на основе цифровых образовательных ресурсов.

12. Организация внеурочной деятельности для учащихся основной школы с применением среды GeoGebra.

13. Контроль знаний учащихся на уроках информатики средствами среды Google.

14. Использование среды Thunkable для внеурочной деятельности учащихся основной школы.

15. Разработка элективного курса по проектированию webресурса для учащихся старшей школы.

16. Организация самостоятельной деятельности учащихся старшей школы на уроке информатики средствами ЦОР.

17. Среда micro.bit и методика ее использования в проектной деятельности для учащихся основной школы.

18. Электронный образовательный ресурс для сопровождения элективного курса «Занимательное программирование».

19. Интерактивные средства обучения Plickers для контроля знаний на уроках информатики основной школы.

20. Организация внеурочной деятельности учащихся основной школы с применением интерактивных средств обучения.

21. Особенности обучения информатике в начальной школе на современном этапе.

22. Методика использования компьютерных игр на уроках информатики в 5–6-х классах.

23. Искусственный интеллект в школьном курсе.

#### **Перечень примерных тем курсовых работ**

по дисциплине

#### **«Методика обучения и воспитания**

#### **(профиль Математика и СОТ)»**

по направлению

44.03.01 Педагогическое образование,

направленность (профиль) «Математика и современные образовательные технологии»,

и

по дисциплине

#### **«Методика обучения и воспитания (Математика)»**

по направлению

44.03.05 Педагогическое образование,

(с двумя профилями подготовки)

направленность (профиль) «Информатика и математика»

1. Работа обучающихся с математическими текстами в процессе изучения математики.

2. Лабораторные работы по математике в средней школе.

3. Различная последовательность изучения обыкновенных и десятичных дробей в учебной и методической литературе.

4. Инструменты геометрических построений и их использование в основной школе.

5. Прикладная направленность школьного курса математики на примере темы «Функции».

6. Прикладная направленность школьного курса математики на примере темы «Уравнения и неравенства».

7. Прикладная направленность школьного курса математики на примере темы «Тригонометрия».

8. Математические ошибки как средство развития логического мышления школьников.

9. Развитие познавательной самостоятельности школьников в процессе изучения математических текстов.

10. Воспитательный потенциал урока и возможности его реализации в процессе обучения математике.

11. Дифференцированный подход в работе с обучающимися и формирование у них познавательного интереса к математике.

12. Использование метода моделирования при решении задач.

13. Математические игры и развлечения в школе. Межпредметные связи школьных курсов математики и физики.

14. Методика изучения темы «Производная функция и ее применение» в академических лицеях и профессиональных колледжах. (Может быть любая тема из курса алгебры и геометрии по выбору обучающихся.)

15. Методика использования задач при обучении алгоритмам математических действий.

16. Методика работы с задачами как целью обучения.

17. Методика работы с задачами, способствующими самостоятельному открытию математических фактов.

18. Построение сечений многогранников.

19. Приемы работы учителя по актуализации знаний учащихся при решении задач на уроках математики.

20. Развитие графической грамотности на уроках геометрии.

21. Развивающие задачи по темам школьного курса математики.

22. Специфика задач, предназначенных для контроля и самоконтроля.

23. Сфера, вписанная в призму или пирамиду.

24. Формирование познавательного интереса учащихся на уроках математики.

25. Формирование финансовой грамотности на уроках математики.

#### **Перечень примерных тем курсовых работ**

по дисциплине

**«Методы оценки электронных образовательных изданий»**

по направлению

44.04.01 Педагогическое образование,

направленность (профиль) программы

«Методика обучения информатике: технология связи

и информационная безопасность»

1. Критерии оценки образовательных электронных изданий.

2. Оценка и сертификация электронных средств обучения.

3. Стандартизация и критерии качества в области электронного обучения.

4. Особенности апробации и экспертизы электронных средств обучения.

5. Методика оценки эффективности образовательных электронных ресурсов.

6. Экспертные и аналитические методы в оценке электронных средств учебного назначения.

7. Организация и проведение экспертизы образовательных электронных изданий в условиях учебного процесса.

8. Комплексная оценка качества электронного образовательного ресурса.

#### **Перечень примерных тем курсовых работ**

по дисциплине

**«Геометрия и методика ее преподавания»** по направлению 44.04.01 Педагогическое образование, направленность (профиль) программы «Математическое образование»

1. Методика применения динамической среды GeoGebra к решению планиметрических задач методом движений.

2. Применение комплексных чисел к решению планиметрических задач.

3. Координатный метод решения стереометрических задач.

- 4. Векторный метод решения планиметрических задач.
- 5. Инверсия и её применение к решению геометрических задач.
	- 6. Геометрия окружностей на плоскости.
	- 7. Решение задач на построение с помощью линейки.
	- 8. Векторный метод решения задач на доказательство.
- 9. Применение инверсии для нахождения двойственных свойств кривых второго порядка и их образов.
	- 10. Симметрия в окружающей среде.
	- 11. Золотое сечение в окружающей среде.
	- 12. Геометрия правильных многоугольников.
	- 13. Многовариантные планиметрические задачи.
	- 14. Комбинации круглых тел.
	- 15. Задачи на комбинации многогранников.
	- 16. Замечательные точки треугольника.